## **Shader Assembly Language (ARB/NV) Quick Reference Guide for OpenGL®**

Describes OpenGL v2.0+ Assembly Language features as specified in the specs ARB\_vertex\_program, ARB\_fragment\_program, NV\_vertex\_program1-4, NV fragment program1-4, NV geometry program4, and NV gpu program4.

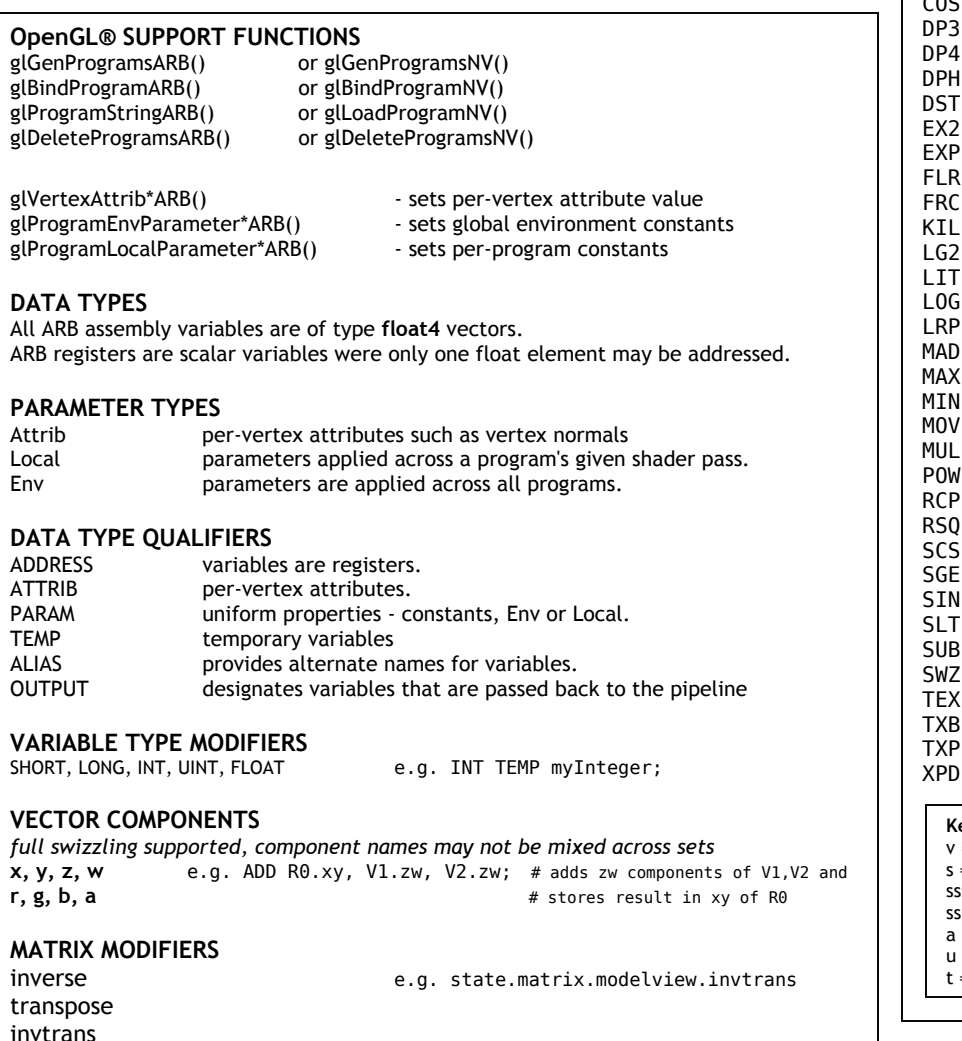

#### **PROGRAM SYNTAX**

End program line:

Comment line: # some comment here Start program line:  $\qquad$  !!ARBvp\*, !!NVvp\*, !!ARBfp\*, !!NVfp\*, !!NVgp4.0, etc...<br>End program line: END  $* = 1.0 - 4.0$  **ARB\_vertex/fragment\_program INSTRUCTIONS (section 2.14.4 / 3.11.4)** 

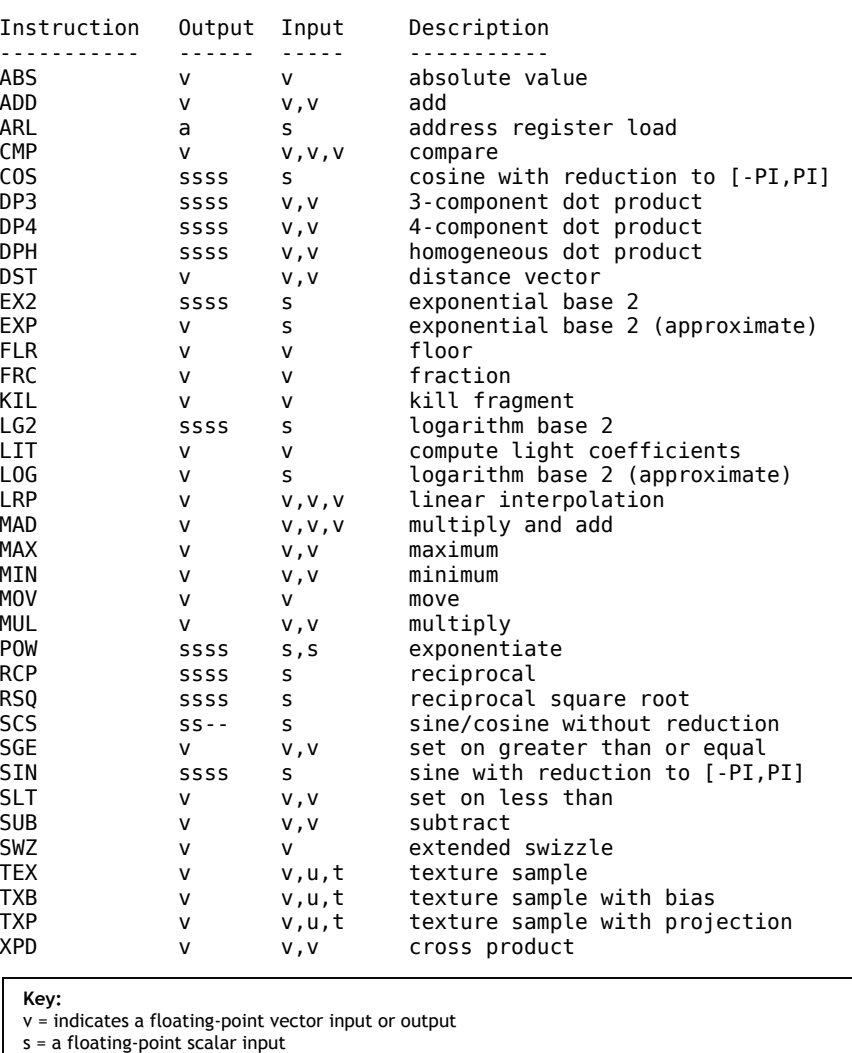

ssss = indicates a scalar output replicated across a 4-component result vector

 $s -$  = indicates two scalar outputs in the first two components

= indicates a single address register component.

= indicates a texture image unit identifier

= indicates a texture target

#### **RELATIVE ADDRESSING (NV\_gpu\_program4)**

This extension allows users to declare attribute, result, and temporary arrays such as:

PARAM lookup[] = { program.env[100..104] }; # declare an array of 5 variables (float4's) to program Env's

INT TEMP idx;  $\begin{array}{c} \text{INT} \text{ TEMP} \end{array}$  and integer variable for array indexing ROUND.U idx.x, some Float.x;  $\begin{array}{c} \text{# rounds a float variable to nearest unsigned int} \\ \text{# rounds a float variable to nearest unsigned int} \end{array}$ 

- # rounds a float variable to nearest unsigned integer index
- MOV R0.x, lookup[idx.x];  $\#$  index into our array and store the variables x component in R0

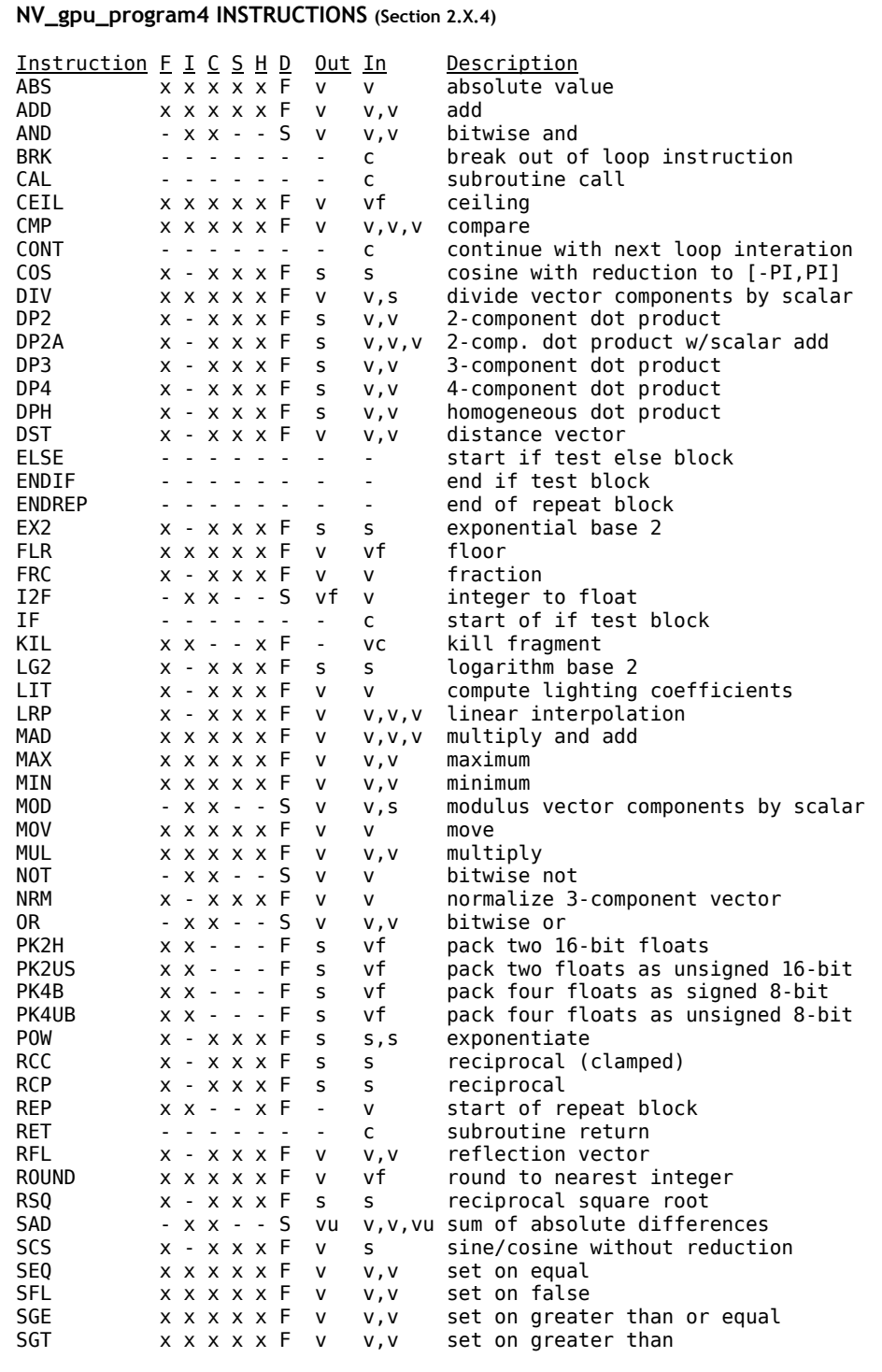

#### **NV\_gpu\_program4 INSTRUCTIONS (cont.)**

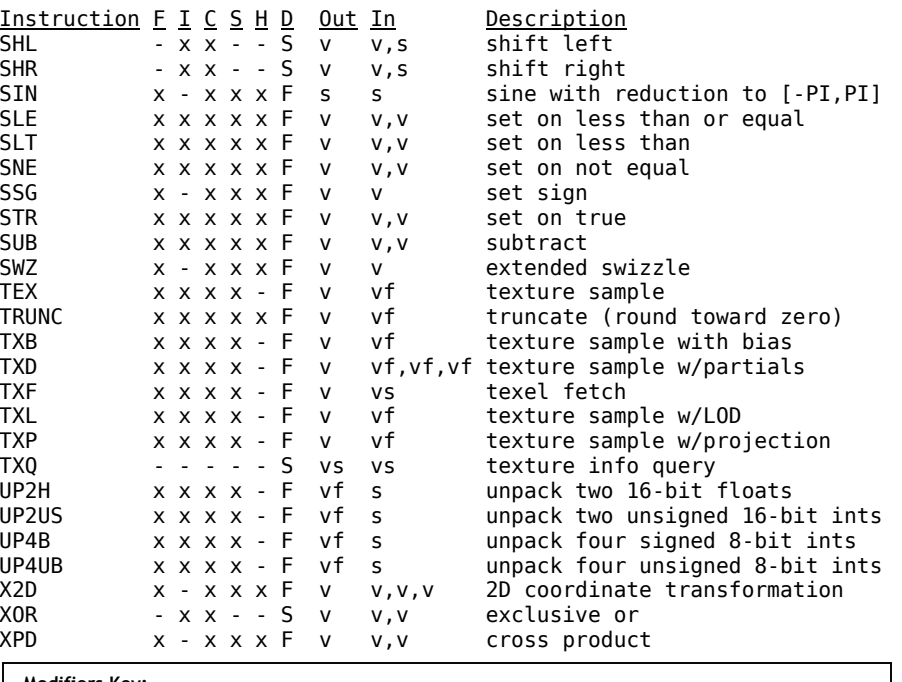

#### **Modifiers Key:**

F = floating-point data type modifiers (e.g., "ADD.F" component-wise addition of floating-point)

- I = signed and unsigned integer data type modifiers (e.g., "ADD.S", "ADD.U")
- C = condition code update modifiers (CC, CC0, CC1, see **Conditional Code Tests** section below)
- $S =$  clamping (saturation) modifiers (SAT  $[0,1]$ , SSAT  $[-1,1]$ )
- H = half-precision float data type suffix
- D = default data type modifier (F, U, or S)

#### **Input/Output Key:**

- v: 4-component vector (data type is inherited from operation)
- vf: 4-component vector (data type is always floating-point)
- vs: 4-component vector (data type is always signed integer)
- vu: 4-component vector (data type is always unsigned integer)
- s: scalar (replicated if written to vector destination; type inherited from operation)
- c: condition code test result (e.g., "EQ", "GT1.x")
- vc: 4-component vector or condition code test

**Conditional Code Tests:** There are two condition codes -- **CC0** (or CC) and **CC1** -- each of which is a fourcomponent vector. The condition codes are set based on the result of an instruction that specifies a condition code update modifier. Examples,

ADD.S.CC R0, R1, R2; # add signed integers R1 and R2, update CC0 based on the result, write the final value to R0<br>MOV R0 (GT1.x), R1; # move R1 to R0 only if the x component of CC1 indicates a result of ">0"

MOV.U.CC R0, R1; # move R1 to R0, set condition code <br>IF GE.x; # execute only if x component of CC0 is ">=0"

... ENDIF;

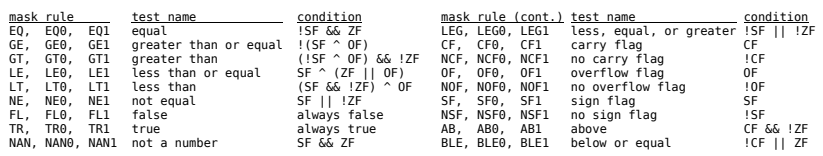

#### **VERTEX SHADER CONSTRUCTS**

#### **Input Variables** *access = RO*

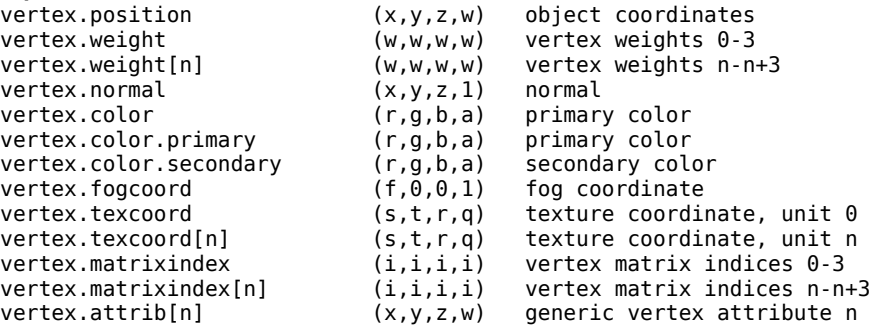

#### **Output Variables** *access = WO*

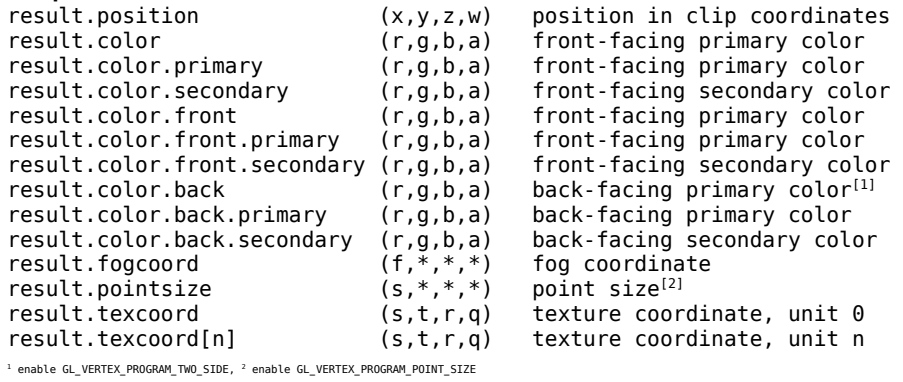

#### **FRAGMENT SHADER CONSTRUCTS**

#### **Input Variables** *access = RO*

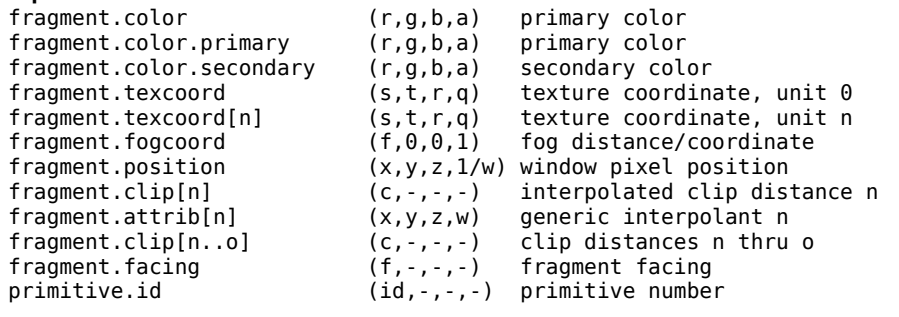

## **Output Variables** *access = WO*

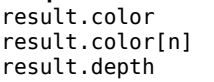

(r,g,b,a) color<br>(r,q,b,a) color color output n  $(*,*,d,*)$  depth coordinate

### **GEOMETRY SHADER CONSTRUCTS**

#### **Input Variables** *access = RO*

vertex[m].position  $(x,y,z,w)$  clip coordinates<br>vertex[m].color (r.g.b.a) front primary col vertex[m].color.primary (r,g,b,a) front primary color vertex[m].color.secondary (r,g,b,a) front secondary color<br>vertex[m].color.front (r.g.b.a) front primary color vertex[m].color.front.primary (r,g,b,a) front primary color<br>vertex[m].color.front.secondary (r,g,b,a) front secondary color vertex[m].color.front.secondary (r.g.b.a) vertex[m].color.back (r,g,b,a) back primary color<br>vertex[m].color.back.primary (r,g,b,a) back primary color vertex[m].color.back.primary (r,g,b,a) back primary color<br>vertex[m].color.back.secondary (r,g,b,a) back secondary color  $vertex[m].color.back.secondary (r,q,b,a)$ vertex[m].fogcoord  $(f,-,-,-)$  fog coordinate<br>vertex[m].pointsize (s.-.-.-) point size vertex[m].pointsize (s,-,-,-)<br>vertex[m].texcoord (s,t,r,q) vertex[m].texcoord[n] (s,t,r,q) texture coordinate, unit n vertex[m].attrib[n]  $(x,y,z,w)$  generic interpolant n<br>vertex[m].clip[n]  $(d,-,-,-)$  clip plane distance vertex[m].clip[n]  $(d,-,-,-)$  clip plane distance<br>vertex[m].texcoord[n..o]  $(s,t,r,q)$  array of texture coo vertex[m].attrib[n..o]  $(x,y,z,w)$  array of generic interpolants<br>vertex[m].clip[n..o]  $(d,-,-,-)$  array of clip distances vertex[m].id (id, -, -, -) vertex id primitive.id (id,-,-,-) primitive number

# **Output Variables** *access = WO*

result.fogcoord result.pointsize  $(s,*,*,*)$  point size<br>result.texcoord  $(s,t,r,a)$  texture coord

# $(r,g,b,a)$  front primary color front primary color.<br>front primary color  $text$  texture coordinate, unit  $\theta$ array of texture coordinates  $(d,-,-,-)$  array of clip distances

result.position (x,y,z,w) position in clip coordinates<br>result.color (r.a.b.a) front-facing primary color result.color (r,g,b,a) front-facing primary color<br>result.color.primary (r,g,b,a) front-facing primary color result.color.primary (r,g,b,a) front-facing primary color<br>result.color.secondary (r,g,b,a) front-facing secondary colo  $(r,q,b,a)$  front-facing secondary color result.color.front (r,g,b,a) front-facing primary color result.color.front.primary (r,g,b,a) front-facing primary color result.color.front.secondary (r,g,b,a) front-facing secondary color<br>result.color.back (r.g.b.a) back-facing primary color result.color.back (r,g,b,a) back-facing primary color<br>result.color.back.primary (r,g,b,a) back-facing primary color  $(r,q,b,a)$  back-facing primary color result.color.back.secondary  $(r,g,b,a)$  back-facing secondary color result.fogcoord  $(f,*,*,*)$  fog coordinate  $(s,t,r,q)$  texture coordinate, unit  $\theta$ result.texcoord[n] (s,t,r,q) texture coordinate, unit n<br>result.attrib[n] (x.v.z.w) generic interpolant n  $(x,y,z,w)$  generic interpolant n<br> $(d,*,*,*)$  clip plane distance result.clip[n]  $(d,*,*,*)$  clip plane distance<br>result.texcoord[n..o] (s.t.r.g) texture coordinates result.texcoord[n..o] (s,t,r,q) texture coordinates n thru o<br>result.attrib[n..o] (x,y,z,w) qeneric interpolants n thru o generic interpolants n thru o result.clip[n..o]  $(d,*,*,*)$  clip distances n thru o<br>result.primid  $(id,*,*,*,*)$  primitive id  $(id,*,*,*)$  primitive id result.layer (l,\*,\*,\*) layer for cube/array/3D FBOs

#### **CONFIG SETTINGS**

PRIMITIVE IN - { POINTS, LINES, LINES ADJACENCY, TRIANGLES, TRIANGLES ADJACENCY } PRIMITIVE OUT - { POINTS, LINE STRIP, TRIANGLE STRIP } VERTICES OUT  $#$  - number of vertices geometry shader can emit

#### **FUNCTIONS**

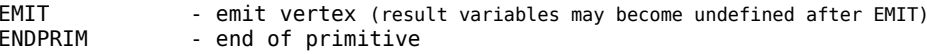

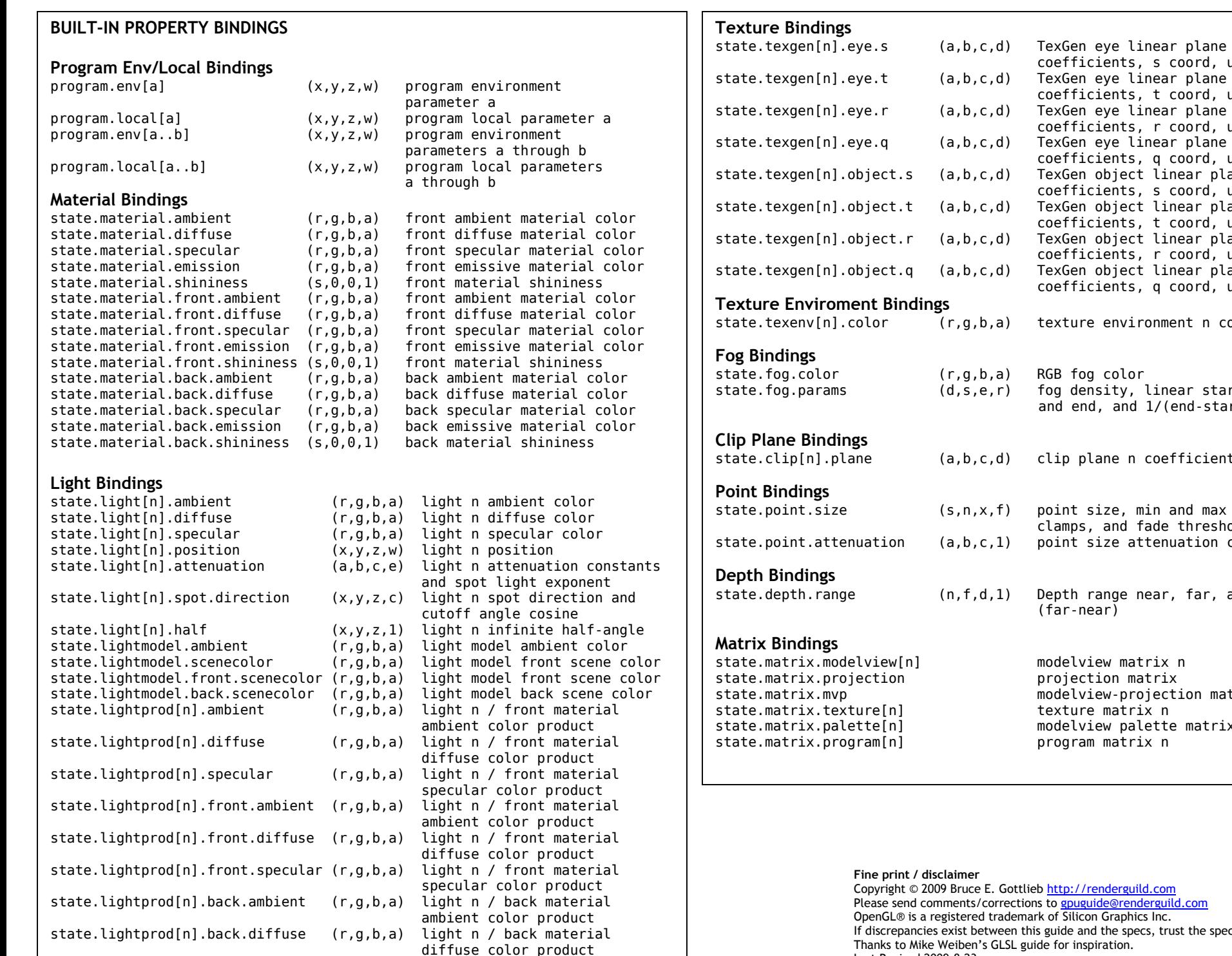

specular color product

state.lightprod[n].back.specular (r,g,b,a) light n / back material

 coefficients, r coord, unit n d) TexGen eye linear plane coefficients, q coord, unit n d) TexGen object linear plane coefficients, s coord, unit n d) TexGen object linear plane coefficients, t coord, unit n d) TexGen object linear plane coefficients, r coord, unit n d) TexGen object linear plane coefficients, q coord, unit n a) texture environment n color a) RGB fog color r) fog density, linear start and end, and 1/(end-start) d) clip plane n coefficients f) point size, min and max size clamps, and fade threshold 1) point size attenuation consts 1) Depth range near, far, and (far-near) modelview matrix n projection matrix modelview-projection matrix texture matrix n modelview palette matrix n program matrix n

coefficients, s coord, unit n

coefficients, t coord, unit n

Gottlieb http://renderguild.com rections to gpuguide@renderguild.com ademark of Silicon Graphics Inc. een this guide and the specs, trust the spec! LSL guide for inspiration. Last Revised 2009-8-23